**MENU**

**HOME PAGE** 

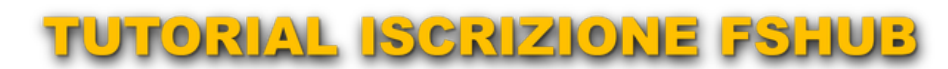

**ACARS LRM DOWNLOAD** 

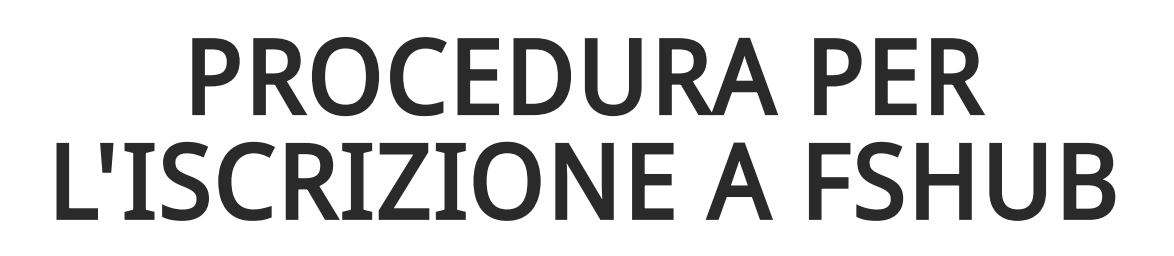

- Andare sul sito FSHub e cliccare in alto a sinistra su "register". Inserire il callsign "VAFXXX Nome" e **indirizzo email (Fig. 1).**
- **Si riceverà un'email con il link di attivazione e la richiesta di inserire una Password**
- **Effettuare il Login (Fig. 2)**  $\ddot{\phantom{0}}$

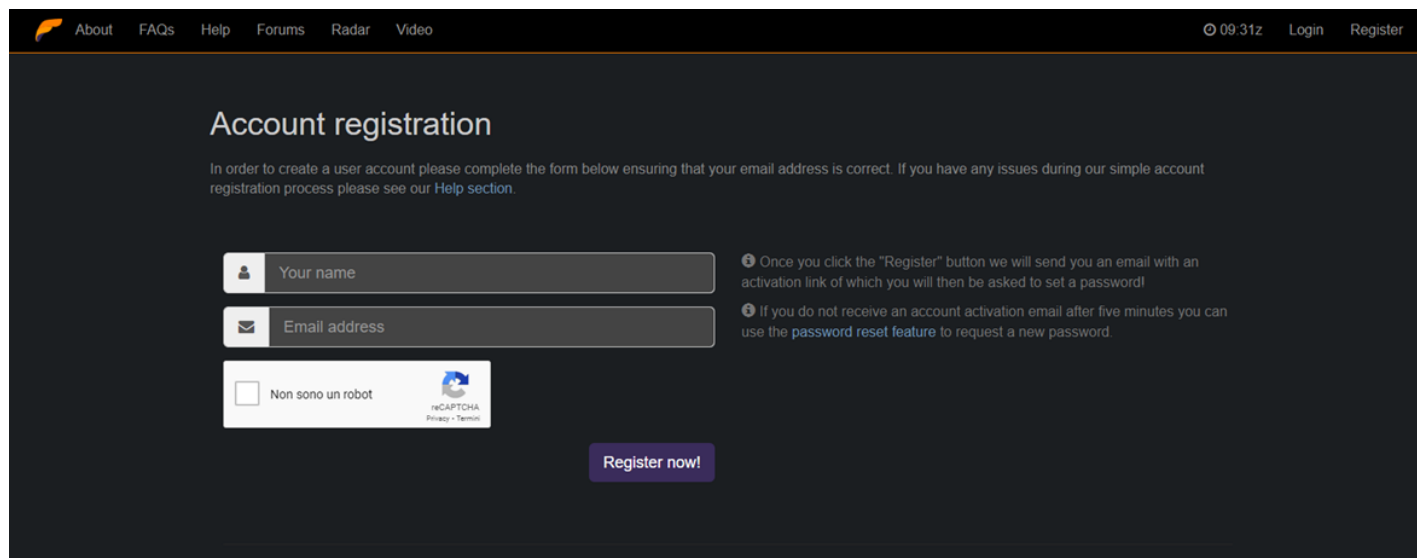

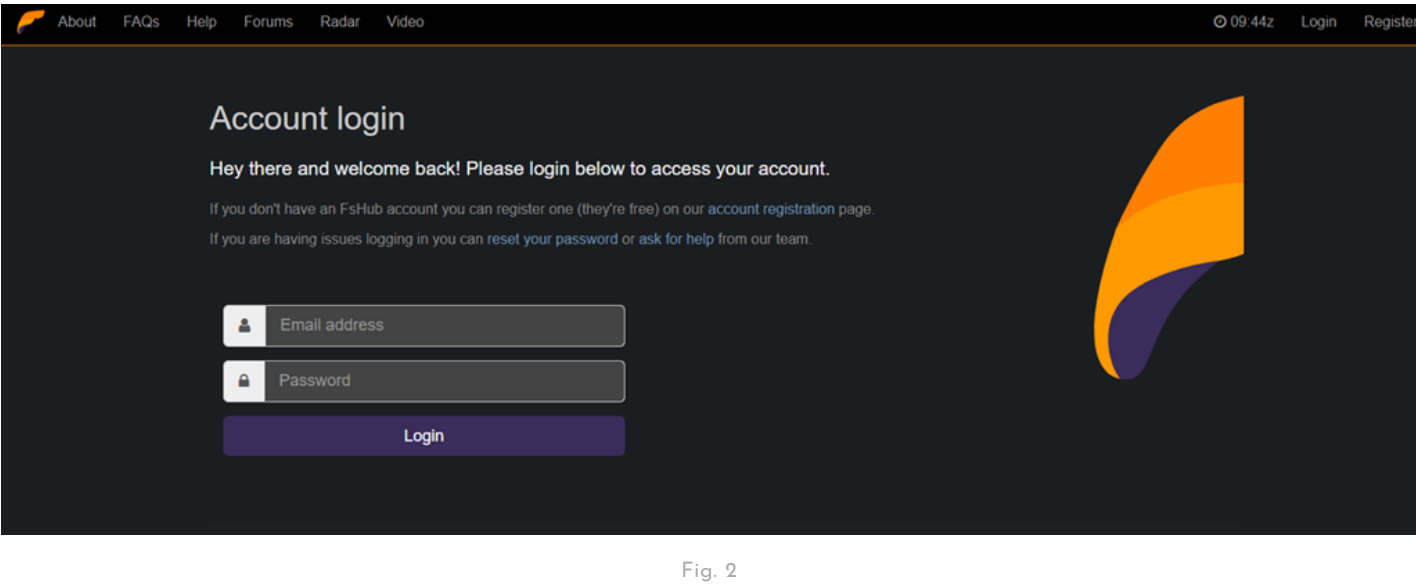

- **Effettuato il Login si ci ritroverà nella propria Dashboard. (Fig. 3)**
- **Cliccare sulla voce Airlines e comparirà l'elenco di tutte le VA iscritte a FSHub**
- **Cliccare sul tasto "Search" (in alto a destra) e immettere nel campo di ricerca "Flyingfriends" (Fig. 4)**
- **Cliccare sul risultato VA Flyingfriends**
- **Una volta sulla pagina di presentazione della VA cliccare sul tasto di colore azzurro "Apply" (Fig. 5)**
- **Il tasto "Apply" invirà un'email di richiesta di ammissione alla VA al CEO di VA Flyingfreinds. Una volta ricevuta conferma dell'iscrizione si sarà pienamente operativi.**
- **Dal Menu (in alto a destra) scorrere l'elenco delle voci e su "My Airlines" scegliere VA Flyingfriends (Fig. 6).**
- **Ci si ritroverà nella pagina del "Crew Portal" (Fig. 7)**
- **Ultimo passaggio IMPORTANTE è la voce "settings" sempre del menù in alto a destra. Completare Profilo inserendo IVAO ID, VATSIM ID e Simbrief Alias (quest'ultimo IMPORTANTISSIMO in quanto consentirà il collegamento diretto a Simbrief stesso) (Fig. 8). Fatto quest'ultimo passaggio si è pronti a scaricare l'ACARS denominato LRM (landing Rate Monitor) o in cima a questa pagina o sulla Home Page di FSHub (Fig. 9).**

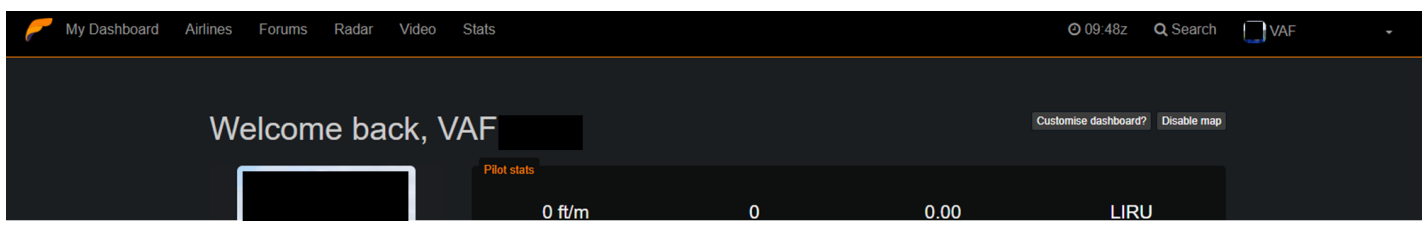

Fig. 3

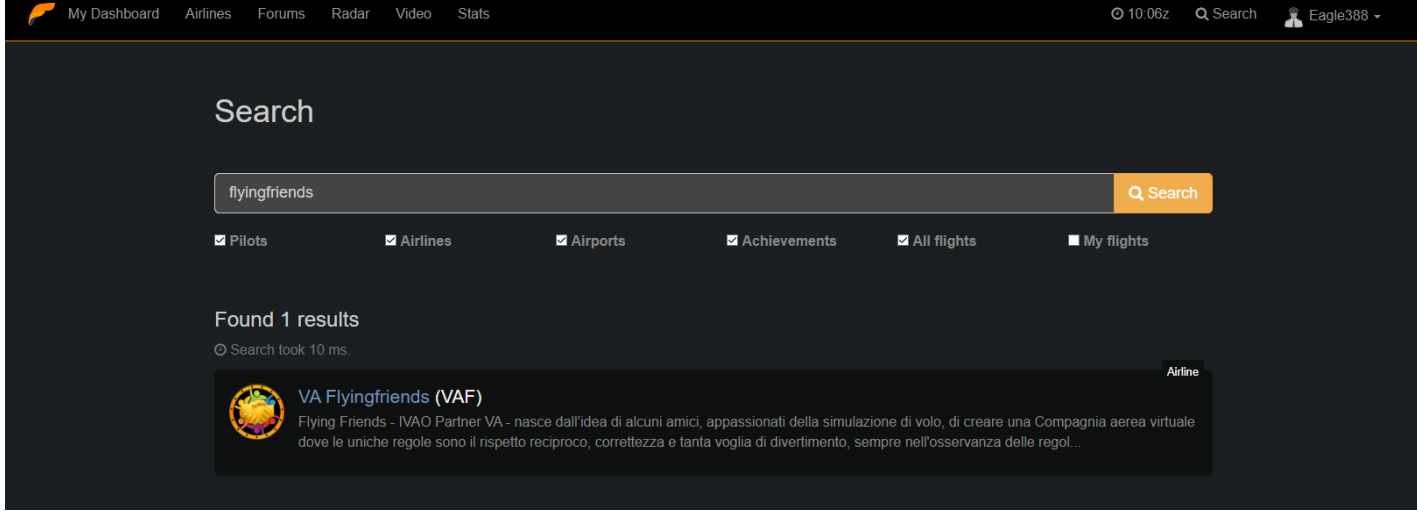

Fig. 4

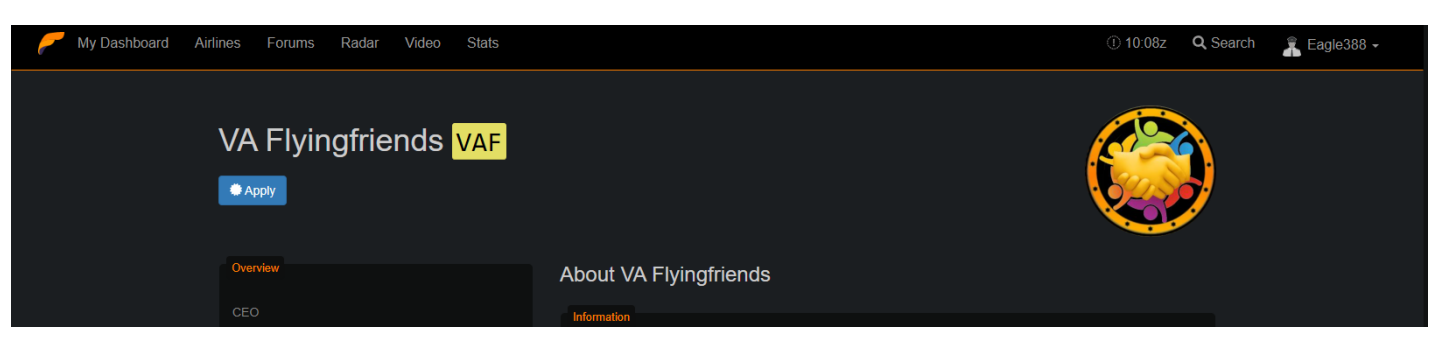

Fig. 5

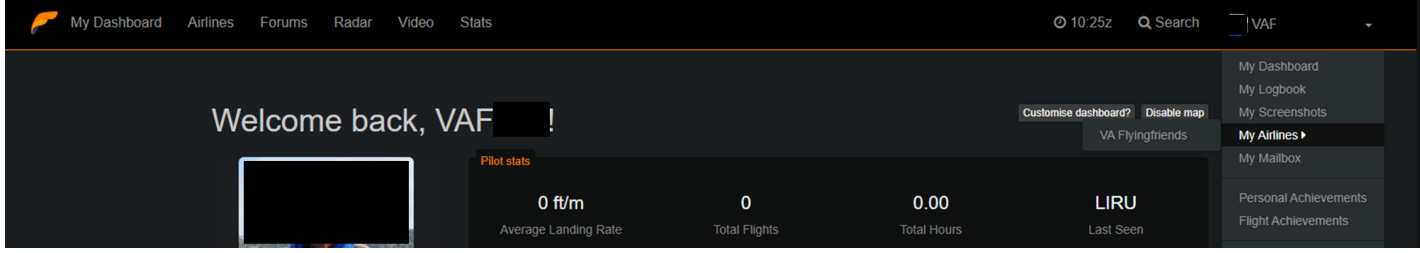

Fig. 6

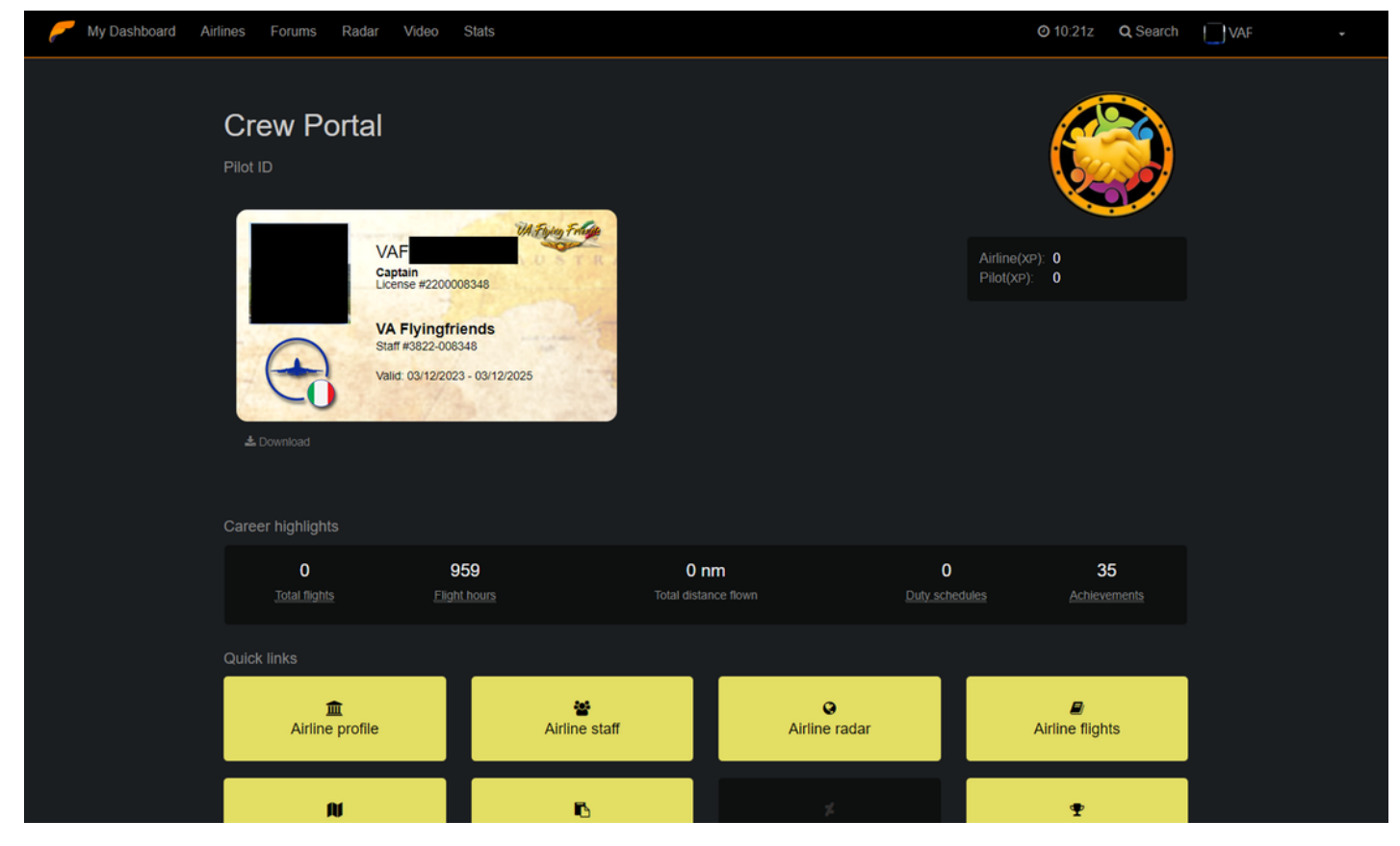

Fig. 7

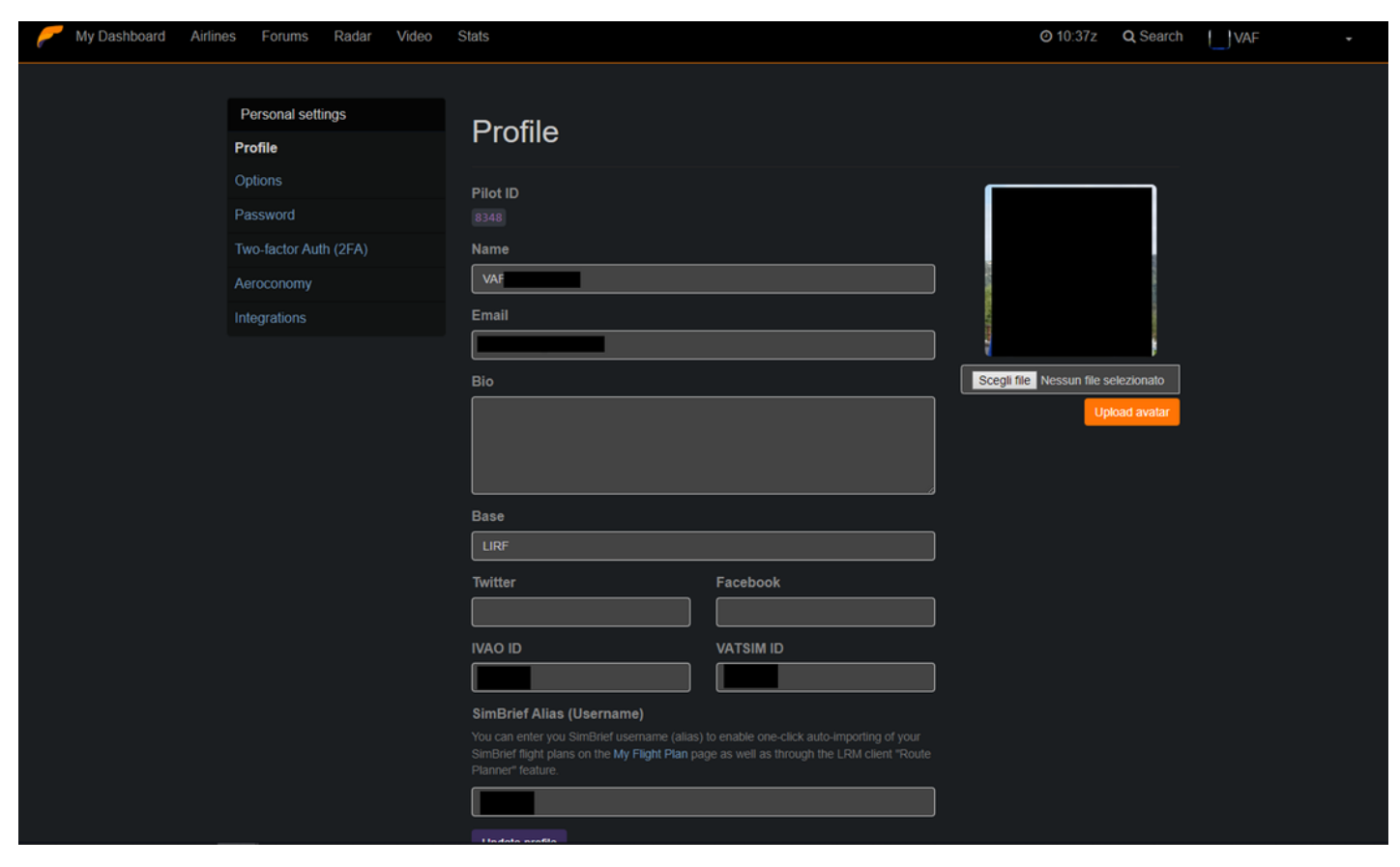

Fig. 8

DOCS

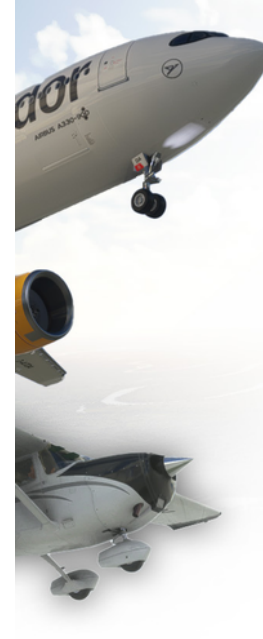

## **EMCLIENT**

## The landing performance and flight tracking tool!

LRM is a free tool that enables you to monitor and track your aircraft landing rates and flights across all major flight simulator platforms.

LRM supports all types of aircraft and flying styles from the "low and slow" general aviation, sea-planes, helicopters to military fighter jets, and large, multiengine jet aircraft!

DOWNLOAD NOW! (VS.6.1) UNIVERSAL (FSUIPC) CLIENT

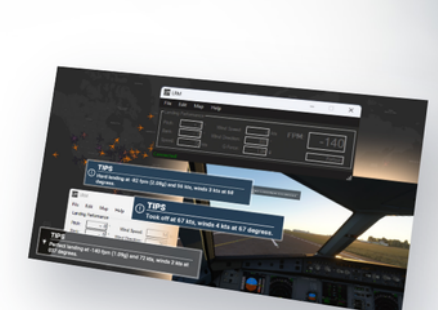

**DISCORD** 

DONATE

**SUPPORT** 

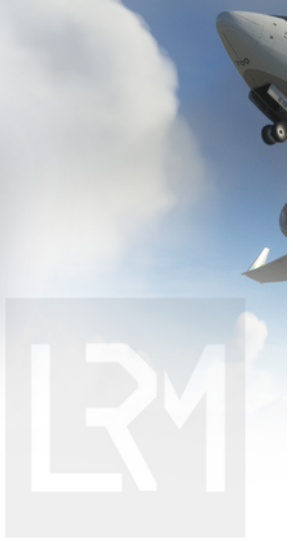

Adobe Lightroom Classic

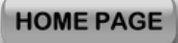

**2022-2023 © VA FLYINGFRIENDS - All rights reserved**